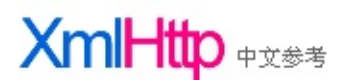

**XmlHttp**是什么?

最通用的定义为:XmlHttp是一套可以在Javascript、VbScript、Jscript等脚本语言中通过http协议传送 或从接收XML及其他数据的一套API。XmlHttp最大的用处是可以更新网页的部分内容而不需要刷 新整个页面。

来自MSDN的解释:XmlHttp提供客户端同http服务器通讯的协议。客户端可以通过XmlHttp对象 (MSXML2.XMLHTTP.3.0)向http服务器发送请求并使用微软XML文档对象模型Microsoft® XML Document Object Model (DOM)处理回应。

现在的绝对多数浏览器都增加了对XmlHttp的支持,IE中使用ActiveXObject方式创建XmlHttp对象, 其他浏览器如:Firefox、Opera等通过window.XMLHttpRequest来创建xmlhttp对象。

#### **XmlHttp**对象参考:

#### 属性:

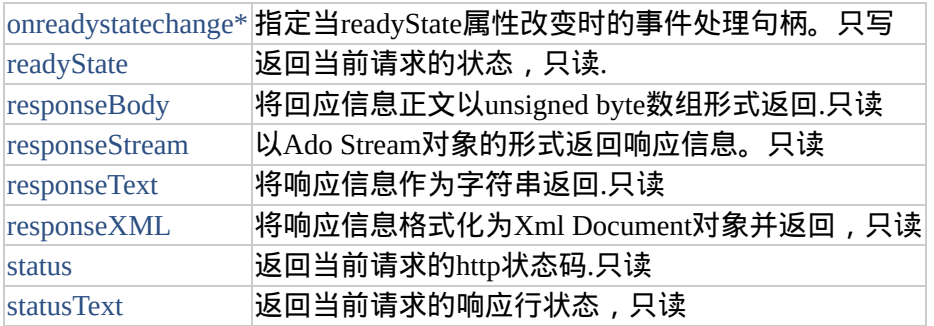

#### \* 表示此属性是W3C文档对象模型的扩展.

方法:

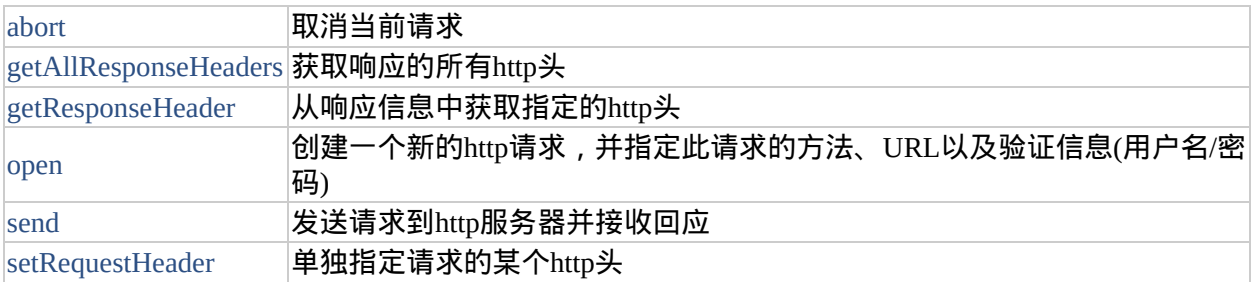

#### 事件:

无

#### <span id="page-1-0"></span>XMLHTTP对象参

x**斋**LHTTPRequest 对象 XMLHTTPRequest [成](#page-43-0)员 [o](#page-1-0)nreadystatechange readyState responseBody responseStream **response[Te](#page-7-0)xt** responseXML st[a](#page-13-0)tus statusText [a](#page-23-0)bort getAllResponseHeaders getResponseHeader [o](#page-28-0)pen s [e](#page-35-0) n d setRequestHeader

# **onreadystatechange**

指定当readyState属性改变时的事件处理句柄

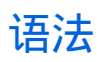

oXMLHttpRequest.onreadystatechange = funcMyHandler;

#### **Example**

如下的例子演示当XMLHTTPRequest对象的readyState属性改变时调用 HandleStateChange函数, 当数据接收完毕后 (readystate == 4) 此页面 上的一个按钮将被激活

```
var xmlhttp=null;
function PostOrder(xmldoc)
{
  var xmlhttp = new ActiveXObject("Msxml2.XMLHTTP.5.0");
  xmlhttp.Open("POST", "http://myserver/orders/processorder.asp", f
  xmlhttp.onreadystatechange= HandleStateChange;
  xmlhttp.Send(xmldoc);
 myButton.disabled = true;
}
function HandleStateChange()
{
  if (xmllb).readyState == 4)
  \{myButton.disabled = false;
    \text{alert}("Result = " + xmllhttp.responsexML.xml);}
}
```
## 备注

此属性只写,为W3C文档对象模型的扩展.

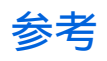

readyState 属性

#### <span id="page-7-0"></span>XMLHTTP对象参

x**斋**LHTTPRequest 对象 XMLHTTPRequest [成](#page-43-0)员 [o](#page-1-0)nreadystatechange readyState responseBody responseStream **response[Te](#page-7-0)xt** responseXML st[a](#page-13-0)tus statusText [a](#page-23-0)bort getAllResponseHeaders getResponseHeader [o](#page-28-0)pen s [e](#page-35-0) n d setRequestHeader

# **responseText**

将响应信息作为字符串返回

## 语法

strValue = oXMLHttpRequest.responseText;

### **Example**

```
var xmlhttp = new ActiveXObject("Msxml2.XMLHTTP.3.0");
xmlhttp.open("GET", "http://localhost/books.xml", false);
xmlhttp.send();
alert(xmlhttp.responseText);
```
### 备注

变量,此属性只读,将响应信息作为字符串返回。 XMLHTTP尝试将响应信息解码为Unicode字符串,XMLHTTP默认将响应 数据的编码定为UTF-8,如果服务器返回的数据带BOM(byte-order mark), XMLHTTP可以解码任何UCS-2 (big or little endian)或者UCS-4 数 据。注意,如果服务器返回的是xml文档,此属性并不处理xml文档中的编 码声明。你需要使用responseXML来处理。

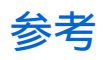

responseBody 属性 responseText 属性 responseXML 属性

#### <span id="page-13-0"></span>XMLHTTP对象参

x**斋**LHTTPRequest 对象 XMLHTTPRequest [成](#page-43-0)员 [o](#page-1-0)nreadystatechange readyState responseBody responseStream **response[Te](#page-7-0)xt** responseXML st[a](#page-13-0)tus statusText [a](#page-23-0)bort getAllResponseHeaders getResponseHeader [o](#page-28-0)pen s [e](#page-35-0) n d setRequestHeader

### **status**

返回当前请求的http状态码

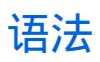

lValue = oXMLHttpRequest.status;

### **Example**

```
var xmlhttp = new ActiveXObject("Msxml2.XMLHTTP.3.0");
xmlhttp.open("GET", "http://localhost/books.xml", false);
xmlhttp.send();
alert(xmlhttp.status);
```
## 返回值

### 长整形标准http状态码,定义如下:

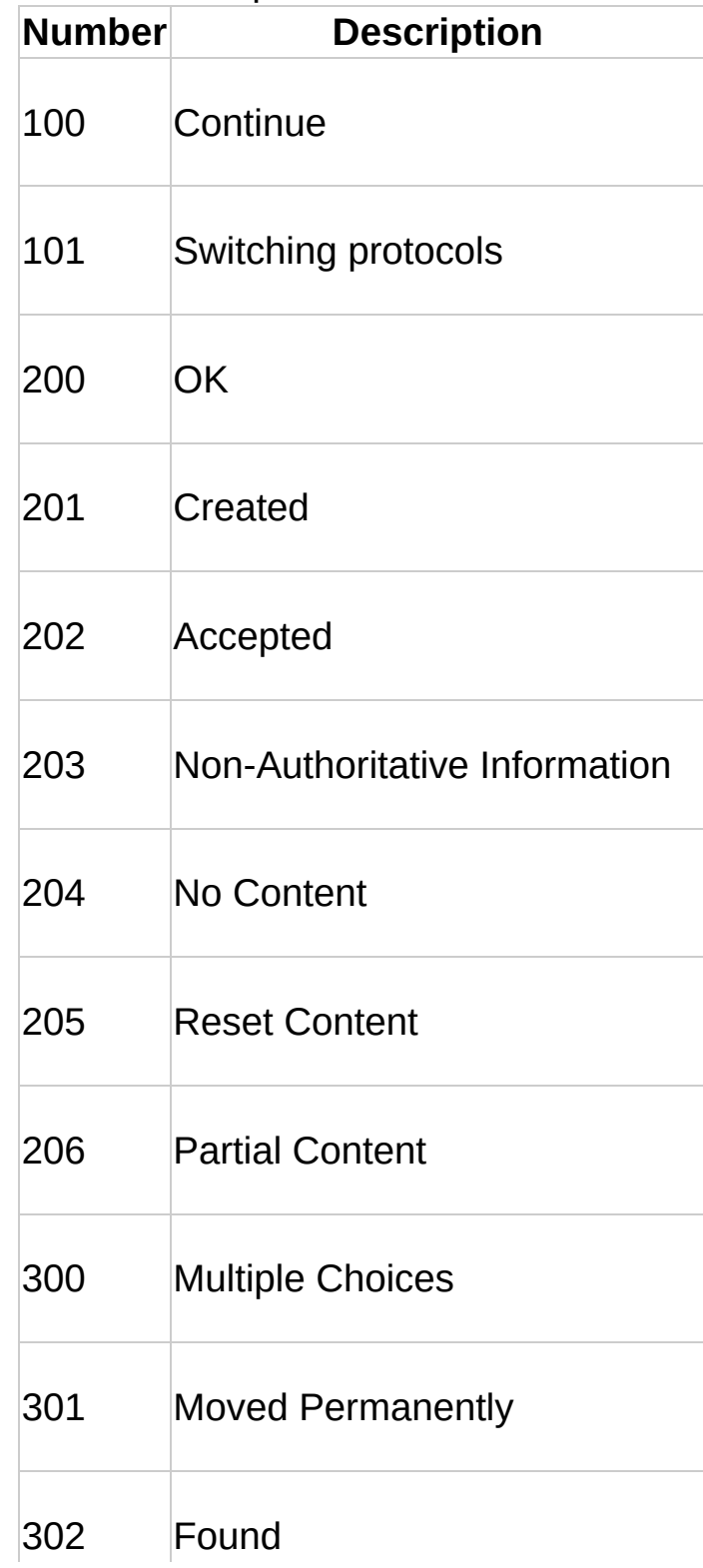

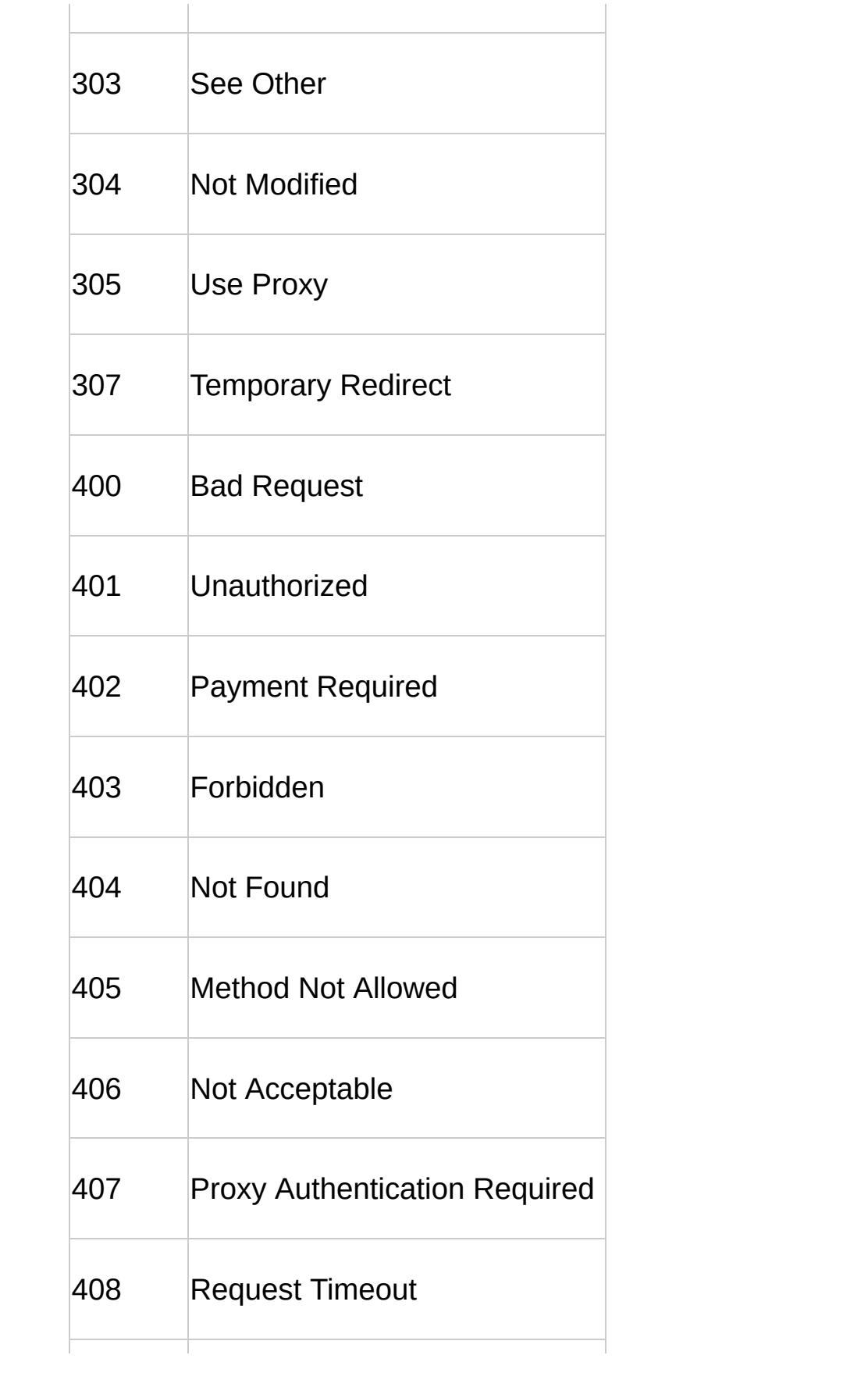

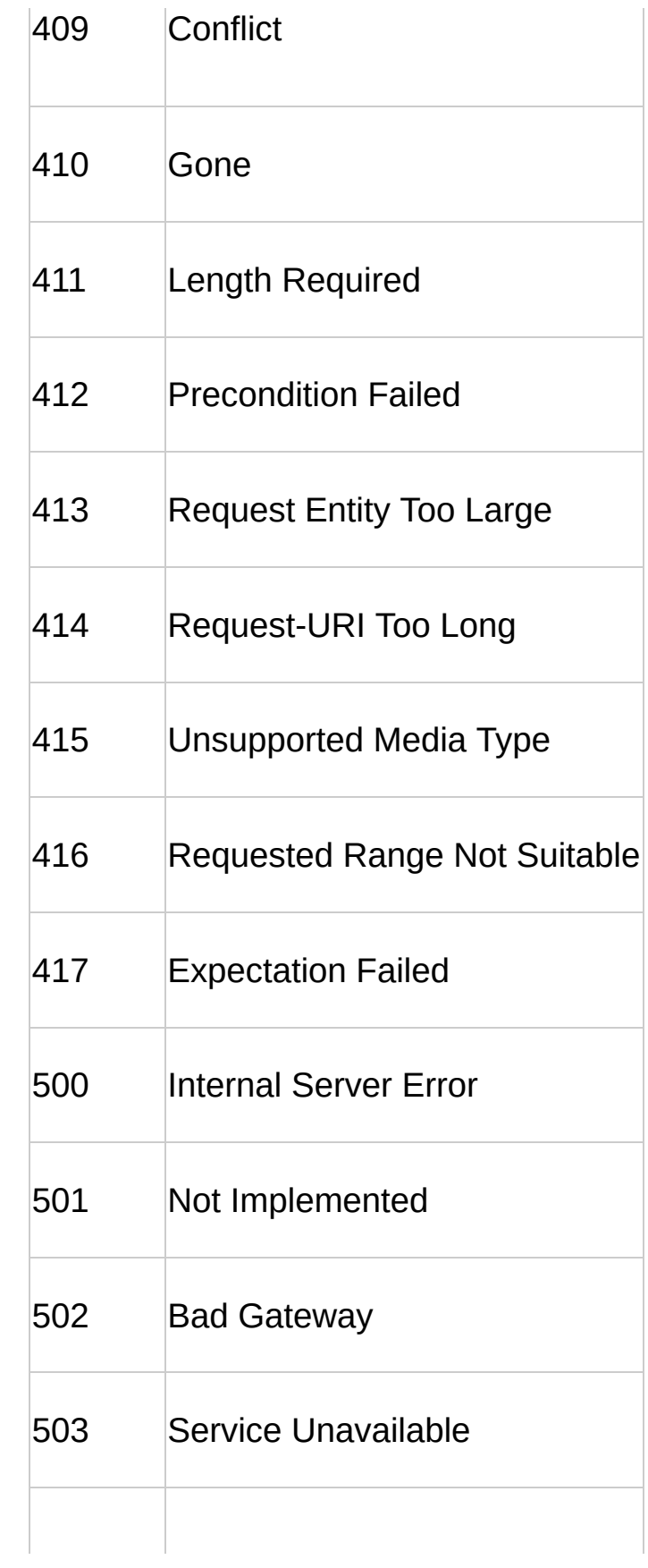

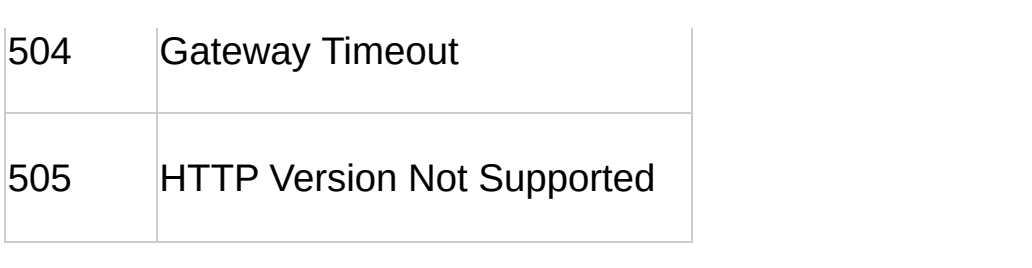

### 备注

长整形,此属性只读,返回当前请求的http状态码,此属性仅当数据发送并 接收完毕后才可获取。

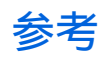

statusText 属性[send](#page-35-0) 方法

#### <span id="page-23-0"></span>XMLHTTP对象参

x**斋**LHTTPRequest 对象 XMLHTTPRequest [成](#page-43-0)员 [o](#page-1-0)nreadystatechange readyState responseBody responseStream **response[Te](#page-7-0)xt** responseXML st[a](#page-13-0)tus statusText [a](#page-23-0)bort getAllResponseHeaders getResponseHeader [o](#page-28-0)pen s [e](#page-35-0) n d setRequestHeader

## **abort**

取消当前请求

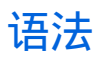

#### oXMLHttpRequest.abort();

## 备注

调用此方法后,当前请求返回UNINITIALIZED 状态。

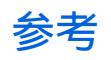

readyState 属性[open](#page-28-0) 方法

#### <span id="page-28-0"></span>XMLHTTP对象参

x**斋**LHTTPRequest 对象 XMLHTTPRequest [成](#page-43-0)员 [o](#page-1-0)nreadystatechange readyState responseBody responseStream **response[Te](#page-7-0)xt** responseXML st[a](#page-13-0)tus statusText [a](#page-23-0)bort getAllResponseHeaders getResponseHeader [o](#page-28-0)pen s [e](#page-35-0) n d setRequestHeader

## **open**

创建一个新的http请求,并指定此请求的方法、URL以及验证信息

## 语法

oXMLHttpRequest.open(bstrMethod, bstrUrl, varAsync, bstrUser, bstrPassword);

#### 参数

*bstrMethod*http方法,例如:POST、GET、PUT及PROPFIND。大小写 不敏感。

*bstrUrl*

请求的URL地址,可以为绝对地址也可以为相对地址。

*varAsync[*可选*]*

布尔型,指定此请求是否为异步方式,默认为true。如果为真,当状态改 变时会调用onreadystatechange属性指定的回调函数。

*bstrUser[*可选*]*

如果服务器需要验证,此处指定用户名,如果未指定,当服务器需要验证 时,会弹出验证窗口。

*bstrPassword[*可选*]* 验证信息中的密码部分,如果用户名为空,则此值将被忽略。

#### **Example**

下面的例子演示从服务器请求book.xml,并显示其中的book字段。

```
var xmlhttp = new ActiveXObject("Msxml2.XMLHTTP.3.0");
xmlhttp.open("GET","http://localhost/books.xml", false);
xmlhttp.send();
var book = xmlhttp.responseXML.selectSingleNode("//book[@id='bk101'
alert(book.xml);
```
## 备注

调用此方法后,可以调用send方法向服务器发送数据。

### 参考

[abort](#page-23-0) 方法 [onreadystatechange](#page-1-0) 属性 XMLHTTPRequest 对象

#### <span id="page-35-0"></span>XMLHTTP对象参

x**斋**LHTTPRequest 对象 XMLHTTPRequest [成](#page-43-0)员 [o](#page-1-0)nreadystatechange readyState responseBody responseStream **response[Te](#page-7-0)xt** responseXML st[a](#page-13-0)tus statusText [a](#page-23-0)bort getAllResponseHeaders getResponseHeader [o](#page-28-0)pen s [e](#page-35-0) n d setRequestHeader

### **send**

发送请求到http服务器并接收回应

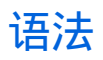

oXMLHttpRequest.send(varBody);

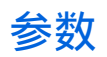

*varBody* 欲通过此请求发送的数据。

## **Example**

```
xmlhttp = new ActiveXObject("Msxml2.XMLHTTP.3.0");
xmlhttp.open("GET", "http://localhost/sample.xml", false);
xmlhttp.send();
alert(xmlhttp.responseXML.xml);
```
## 备注

此方法的同步或异步方式取决于open方法中的bAsync参数,如果bAsync == False, 此方法将会等待请求完成或者超时时才会返回, 如果bAsync == True, 此方法将立即返回。

This method takes one optional parameter, which is the requestBody to use. The acceptable VARIANT input types are BSTR, SAFEARRAY of UI1 (unsigned bytes), IDispatch to an XML Document Object Model (DOM) object, and IStream \*. You can use only chunked encoding (for sending) when sending IStream \* input types. The component automatically sets the Content-Length header for all but IStream \* input types.

如果发送的数据为BSTR,则回应被编码为utf-8, 必须在适当位置设置一个 包含charset的文档类型头。

If the input type is a SAFEARRAY of UI1, the response is sent as is without additional encoding. The caller must set a Content-Type header with the appropriate content type.

如果发送的数据为XML DOM object,则回应将被编码为在xml文档中声明 的编码,如果在xml文档中没有声明编码,则使用默认的UTF-8。

If the input type is an IStream \*, the response is sent as is without additional encoding. The caller must set a Content-Type header with the appropriate content type.

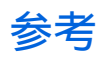

[open](#page-28-0) 方法 XMLHTTPRequest 对象

<span id="page-42-0"></span>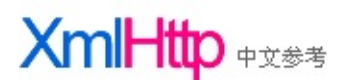

**XmlHttp**是什么?

最通用的定义为:XmlHttp是一套可以在Javascript、VbScript、Jscript等脚本语言中通过http协议传送 或从接收XML及其他数据的一套API。XmlHttp最大的用处是可以更新网页的部分内容而不需要刷 新整个页面。

来自MSDN的解释:XmlHttp提供客户端同http服务器通讯的协议。客户端可以通过XmlHttp对象 (MSXML2.XMLHTTP.3.0)向http服务器发送请求并使用微软XML文档对象模型Microsoft® XML Document Object Model (DOM)处理回应。

现在的绝对多数浏览器都增加了对XmlHttp的支持,IE中使用ActiveXObject方式创建XmlHttp对象, 其他浏览器如:Firefox、Opera等通过window.XMLHttpRequest来创建xmlhttp对象。

#### **XmlHttp**对象参考:

#### 属性:

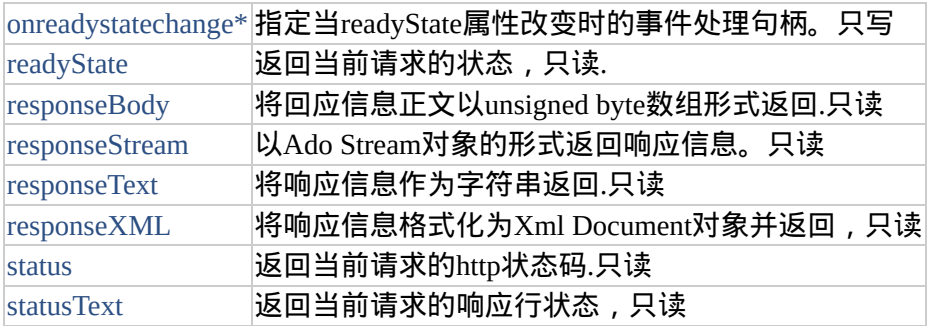

#### \* 表示此属性是W3C文档对象模型的扩展.

方法:

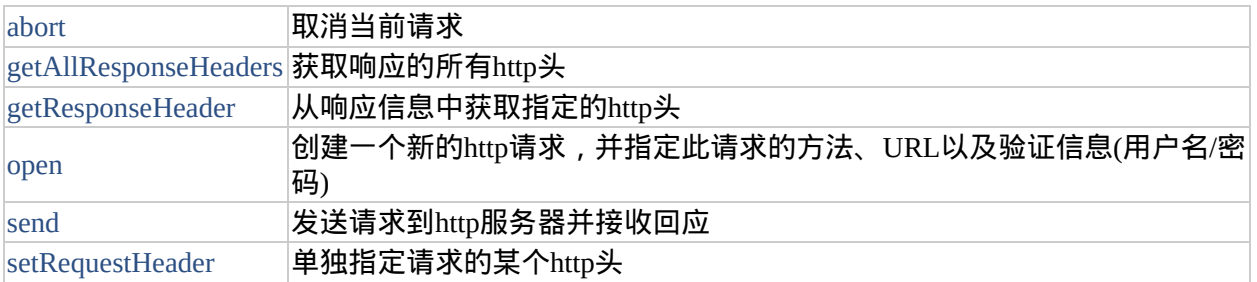

#### 事件:

无

# <span id="page-43-0"></span>XmlHttp +x\*\*

#### XMLHTTP对象参

x而LHTTPRequest 对象 [XMLHTTPRequest](#page-43-0) 成员 [onreadystatechange](#page-1-0) readyState responseBody responseStream [responseText](#page-7-0) responseXML [status](#page-13-0) statusText [abort](#page-23-0) getAllResponseHeaders getResponseHeader [open](#page-28-0) [send](#page-35-0) setRequestHeader

# **XMLHttpRequest**成员

## 属性

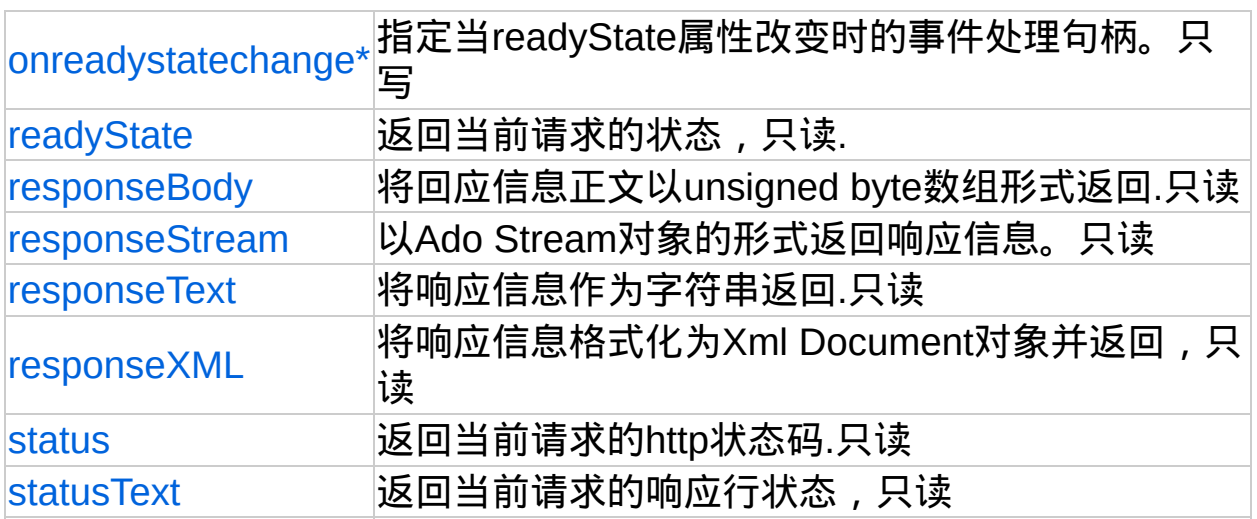

\* 表示此属性是W3C文档对象模型的扩展.

# 方法

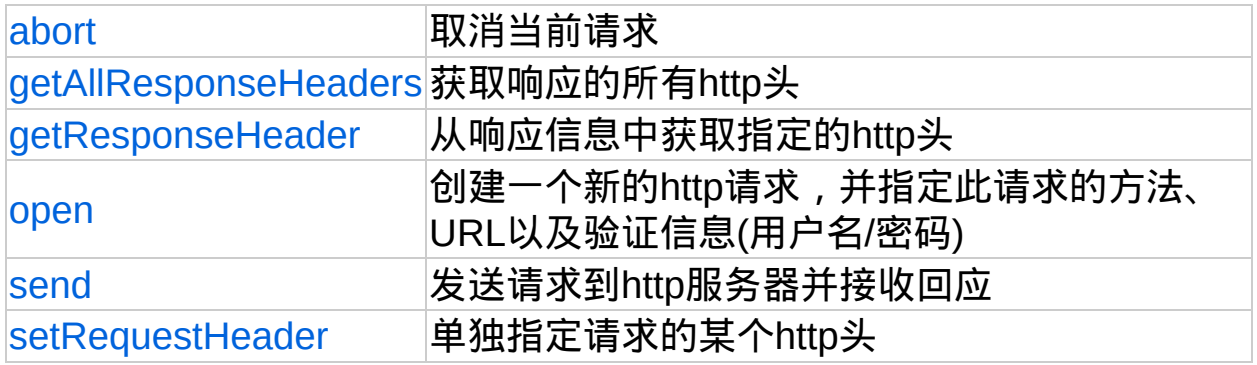

## 事件

无

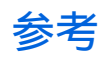

XMLHTTPRequest